Paradoxes of Probabilistic Programming and how to condition on events of measure zero with infinitesimal probabilities (to appear at POPL'21)

Jules Jacobs

TU Delft 7→ Radboud University Nijmegen [julesjacobs@gmail.com](mailto:julesjacobs@gmail.com)

November 25, 2020

- $\triangleright$  Domain specific language for statistical and machine learning models
- $\triangleright$  Normal programming language extended with rand, observe, and run

Example:

- $\triangleright$  Men's height is distributed according to *Normal* (1.8, 0.5) meters
- $\triangleright$  Women's height is distributed according to Normal(1.7, 0.5) meters
- $\triangleright$  A scientist randomly samples a man and a woman and compares their height
- $\blacktriangleright$  The scientist tells us that the heights are equal

Question: What's the expected value of the height in this situation?

Example:

- $\triangleright$  Men's height is distributed according to *Normal* (1.8, 0.5) meters
- $\triangleright$  Women's height is distributed according to *Normal* (1.7, 0.5) meters
- $\triangleright$  A scientist randomly samples a man and a woman and compares their height
- $\blacktriangleright$  The scientist tells us that the heights are equal

Question: What's the expected value of the height in this situation?

```
function meters (){
  h = \text{rand}(\text{Normal}(1.7, 0.5))observe (Normal (1.8, 0.5), h)return h
}
samples = run (meters , 1000)
estimate = average ( samples )
Answer: \approx 1.75
```
Example:

- $\triangleright$  Men's height is distributed according to *Normal* (1.8, 0.5) meters
- $\triangleright$  Women's height is distributed according to *Normal* (1.7, 0.5) meters
- $\triangleright$  A scientist randomly samples a man and a woman and compares their height
- $\blacktriangleright$  The scientist tells us that the heights are equal

Question: What's the expected value of the height in this situation?

```
function meters (){
  h = \text{rand}(\text{Normal}(1.7, 0.5))observe (Normal (1.8, 0.5), h)return h
}
samples = run (meters , 1000)
estimate = average ( samples )
Answer: \approx 1.75function centimeters (){
                                           h = \text{rand}(\text{Normal}(170, 50))observe ( Normal (180 , 50) , h)
                                           return h
                                         }
                                         samples = run (meters , 1000)
                                         estimate = average ( samples )
                                        Answer: \approx 175
```
Suppose the scientist is lazy, and only does the measurement half of the time...

Suppose the scientist is lazy, and only does the measurement half of the time...

Meters:

```
h = \text{rand}(\text{Normal}(1.7, 0.5))if(flip(0.5)){
  observe ( Normal (1.8 , 0.5) , h)
}
return h
Answer: \approx 1.721
```
Suppose the scientist is lazy, and only does the measurement half of the time...

#### Meters:

```
h = \text{rand}(\text{Normal}(1.7, 0.5))if(flip(0.5))observe ( Normal (1.8 , 0.5) , h)
}
return h
Answer: \approx 1.721
```
#### Centimeters:

```
h = \text{rand}(\text{Normal}(170, 50))if(flip(0.5))observe ( Normal (180 , 50) , h)
}
return h
Answer: \approx 170.2
```
 $\triangleright$  The answer depends on whether the scientist uses meters or centimeters!

Suppose the scientist is lazy, and only does the measurement half of the time...

#### Meters:

```
h = \text{rand}(\text{Normal}(1.7, 0.5))if(flip(0.5))observe ( Normal (1.8 , 0.5) , h)
}
return h
Answer: \approx 1.721
```

```
h = \text{rand}(\text{Normal}(170, 50))if(flip(0.5))observe ( Normal (180 , 50) , h)
}
return h
Answer: \approx 170.2
```
- $\triangleright$  The answer depends on whether the scientist uses meters or centimeters!
- $\blacktriangleright$  Happens if we run this with importance sampling in Anglican

Suppose the scientist is lazy, and only does the measurement half of the time...

#### Meters:

```
h = \text{rand}(\text{Normal}(1.7, 0.5))if(flip(0.5))observe ( Normal (1.8 , 0.5) , h)
}
return h
Answer: \approx 1.721
```

```
h = \text{rand}(\text{Normal}(170, 50))if(flip(0.5))observe ( Normal (180 , 50) , h)
}
return h
Answer: \approx 170.2
```
- $\triangleright$  The answer depends on whether the scientist uses meters or centimeters!
- $\blacktriangleright$  Happens if we run this with importance sampling in Anglican
- $\blacktriangleright$  The issue is fundamental and not limited to Anglican

Suppose the scientist is lazy, and only does the measurement half of the time...

#### Meters:

```
h = \text{rand}(\text{Normal}(1.7, 0.5))if(flip(0.5))observe ( Normal (1.8 , 0.5) , h)
}
return h
Answer: \approx 1.721
```

```
h = \text{rand}(\text{Normal}(170, 50))if(flip(0.5))observe ( Normal (180 , 50) , h)
}
return h
Answer: \approx 170.2
```
- $\triangleright$  The answer depends on whether the scientist uses meters or centimeters!
- $\blacktriangleright$  Happens if we run this with importance sampling in Anglican
- $\blacktriangleright$  The issue is fundamental and not limited to Anglican
- $\triangleright$  Even happens in formal operational semantics (e.g. Commutative or Quasi-Borel)

Suppose the scientist is lazy, and only does the measurement half of the time...

#### Meters:

```
h = \text{rand}(\text{Normal}(1.7, 0.5))if(flip(0.5))observe ( Normal (1.8 , 0.5) , h)
}
return h
Answer: \approx 1.721
```

```
h = \text{rand}(\text{Normal}(170, 50))if(flip(0.5))observe ( Normal (180 , 50) , h)
}
return h
Answer: \approx 170.2
```
- $\triangleright$  The answer depends on whether the scientist uses meters or centimeters!
- $\blacktriangleright$  Happens if we run this with importance sampling in Anglican
- $\blacktriangleright$  The issue is fundamental and not limited to Anglican
- $\triangleright$  Even happens in formal operational semantics (e.g. Commutative or Quasi-Borel)
- Inclear what the answer should be, or whether this program should be disallowed

Objection: you shouldn't do observe a variable number of times based on coin flip

Suppose the scientist is drunk, and measures the weight half of the time...

**Objection:** you shouldn't do observe a variable number of times based on coin flip

Suppose the scientist is drunk, and measures the weight half of the time...

```
h = \text{rand}(\text{Normal}(1.7, 0.5))w = \text{rand}(\text{Normal}(60, 10))if(flip(0.5))observe ( Normal (1.8 , 0.5) , h)
} else {
  observe ( Normal (70 , 10) , w)
}
return h
Answer: \approx 1.75
```
**Objection:** you shouldn't do observe a variable number of times based on coin flip

Suppose the scientist is drunk, and measures the weight half of the time...

```
h = \text{rand}(\text{Normal}(1.7, 0.5))w = \text{rand}(\text{Normal}(60, 10))if(flip(0.5))observe ( Normal (1.8 , 0.5) , h)
} else {
  observe ( Normal (70 , 10) , w)
}
return h
Answer: \approx 1.75h = \text{rand}(\text{Normal}(170, 50))w = \text{rand}(\text{Normal}(60, 10))if(flip(0.5))observe ( Normal (180 , 50) , h)
                                            } else {
                                               observe ( Normal (70 , 10) , w)
                                            }
                                            return h
                                            Answer: \approx 170
```
- $\blacktriangleright$  The same number of observes regardless of the outcome of the coin flip
- $\blacktriangleright$  The output still depends on whether we use meters or centimeters

Objection: you shouldn't do observe inside a conditional

Suppose the scientist uses a ruler marked in log scale...

Objection: you shouldn't do observe inside a conditional

Suppose the scientist uses a ruler marked in log scale...

Original program:

```
h = \text{rand}(\text{Normal}(1.7, 0.5))observe (Normal (1.8, 0.5), h)return h
```
**Objection:** you shouldn't do observe inside a conditional

Suppose the scientist uses a ruler marked in log scale...

#### Original program:

```
h = \text{rand}(\text{Normal}(1.7, 0.5))observe ( Normal (1.8 ,0.5) , h)
return h
```
#### Logarithmic ruler program:

```
H = rand(LogNormal(1.7, 0.5))observe ( LogNormal (1.8 ,0.5) , H)
return log (H)
```
Answer: 1.75

```
Answer: 1.62
```
In Whether we use linear scale or log scale shouldn't matter, just like meters or centimeters shouldn't matter

**Objection:** you shouldn't do observe inside a conditional

Suppose the scientist uses a ruler marked in log scale...

#### Original program:

```
h = \text{rand}(\text{Normal}(1.7, 0.5))observe ( Normal (1.8 ,0.5) , h)
return h
```
Logarithmic ruler program:

```
H = \text{rand}(LogNormal(1.7, 0.5))observe ( LogNormal (1.8 ,0.5) , H)
return log (H)
```

```
Answer: 1.62
```
- In Whether we use linear scale or log scale shouldn't matter, just like meters or centimeters shouldn't matter
- $\triangleright$  No conditionals at all, but the output still depends on the scale we use

**Objection:** you shouldn't do observe inside a conditional

Suppose the scientist uses a ruler marked in log scale...

#### Original program:

```
h = \text{rand}(\text{Normal}(1.7, 0.5))observe ( Normal (1.8 ,0.5) , h)
return h
```
Answer: 1.75

```
Logarithmic ruler program:
```

```
H = \text{rand}(LogNormal(1.7, 0.5))observe ( LogNormal (1.8 ,0.5) , H)
return log (H)
```
- In Whether we use linear scale or log scale shouldn't matter, just like meters or centimeters shouldn't matter
- $\triangleright$  No conditionals at all, but the output still depends on the scale we use
- $\triangleright$  What do probabilistic programs really mean?

**Objection:** you shouldn't do observe inside a conditional

Suppose the scientist uses a ruler marked in log scale...

#### Original program:

```
h = \text{rand}(\text{Normal}(1.7, 0.5))observe ( Normal (1.8 ,0.5) , h)
return h
```
Answer: 1.75

#### Logarithmic ruler program:

```
H = \text{rand}(LogNormal(1.7, 0.5))observe ( LogNormal (1.8 ,0.5) , H)
return log (H)
```
- In Whether we use linear scale or log scale shouldn't matter, just like meters or centimeters shouldn't matter
- $\triangleright$  No conditionals at all, but the output still depends on the scale we use
- $\triangleright$  What do probabilistic programs really mean?
- $\triangleright$  What does probililistic conditioning really mean?

**Objection:** you shouldn't do observe inside a conditional

Suppose the scientist uses a ruler marked in log scale...

#### Original program:

```
h = \text{rand}(\text{Normal}(1.7, 0.5))observe ( Normal (1.8 ,0.5) , h)
return h
```
Answer: 1.75

#### Logarithmic ruler program:

```
H = \text{rand}(LogNormal(1.7, 0.5))observe ( LogNormal (1.8 ,0.5) , H)
return log (H)
```
- In Whether we use linear scale or log scale shouldn't matter, just like meters or centimeters shouldn't matter
- $\triangleright$  No conditionals at all, but the output still depends on the scale we use
- $\triangleright$  What do probabilistic programs really mean?
- $\triangleright$  What does probililistic conditioning really mean?
- $\blacktriangleright$  Related to the Borel-Komolgorov paradox

#### **Overview**

#### Problem:

- $\triangleright$  Probabilistic programs are not invariant under parameter transformations
- $\blacktriangleright$  It's not clear what observe really means

#### Overview

#### Problem:

- $\blacktriangleright$  Probabilistic programs are not invariant under parameter transformations
- $\blacktriangleright$  It's not clear what observe really means

Key ideas:

- 1. Figure out what observe should do, by analogy with the discrete case
- 2. Change the language: observe conditions on intervals instead of points
- 3. Take interval width to be infinitesimally small to condition on measure zero events

#### **Overview**

#### Problem:

- $\blacktriangleright$  Probabilistic programs are not invariant under parameter transformations
- $\blacktriangleright$  It's not clear what observe really means

Key ideas:

- 1. Figure out what observe should do, by analogy with the discrete case
- 2. Change the language: observe conditions on intervals instead of points
- 3. Take interval width to be infinitesimally small to condition on measure zero events Result:
	- $\triangleright$  New language is invariant under arbitrary parameter transformations
	- $\triangleright$  Programs have clear probabilistic meaning via rejection sampling
	- $\blacktriangleright$  Implemented as a DSL in Julia

# Probabilistic programming 101: manual rejection sampling

Someone: "I rolled three dice  $x, y, z \in \{1, 2, 3, 4, 5, 6\}$  and observed that  $x + y = z$ ."

What's the probability distribution of  $x$  now?

Probabilistic programming 101: manual rejection sampling Someone: "I rolled three dice  $x, y, z \in \{1, 2, 3, 4, 5, 6\}$  and observed that  $x + y = z$ ." What's the probability distribution of x now? Use rejection sampling:

```
samples = []
for (i in 1..1000){
  x = \text{rand}(\text{DiscreteUniform}(1, 6))y = \text{rand}(\text{DiscreteUniform}(1, 6))z = \text{rand}(\text{DiscreteUniform}(1, 6))if(z == x + y)samples . append (x)
  }
}
```
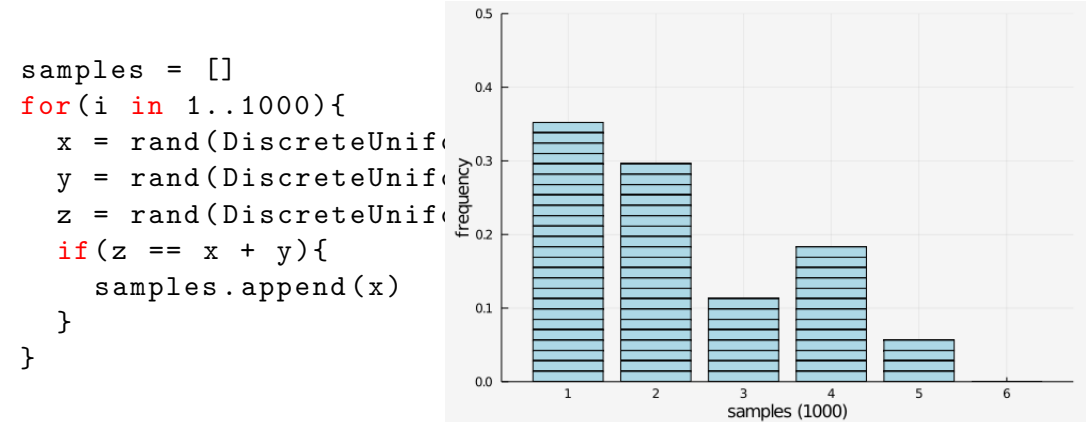

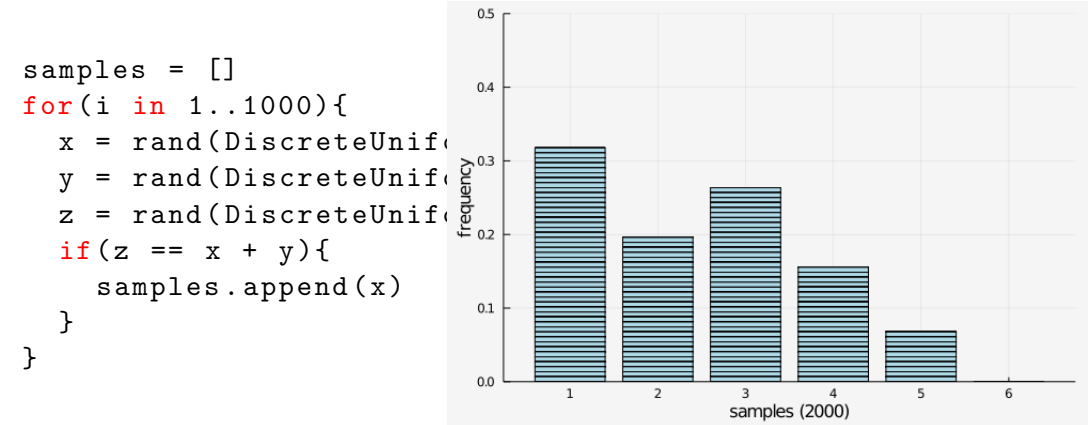

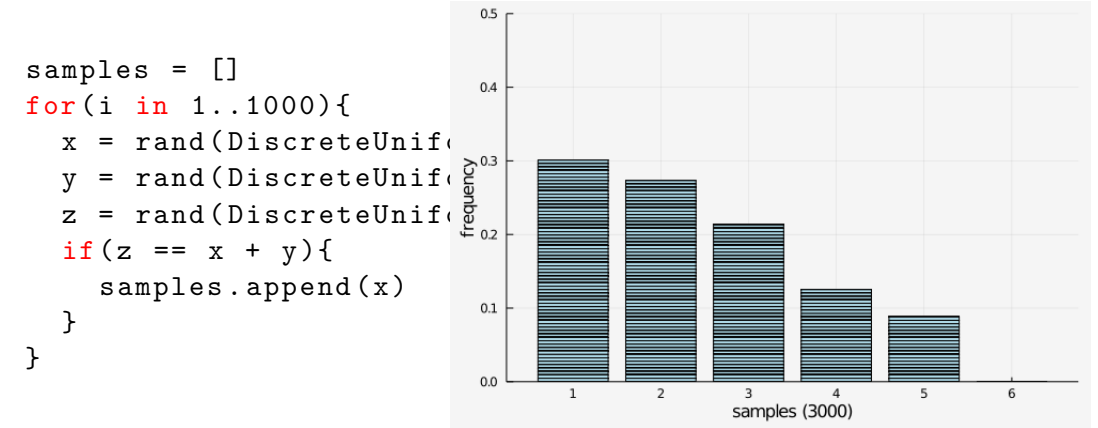

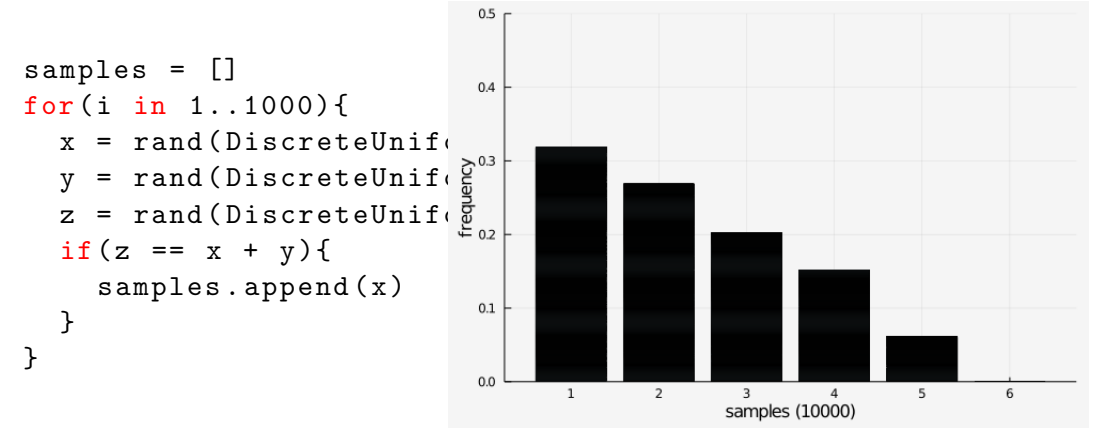

What's the probability distribution of x now? Use rejection sampling:

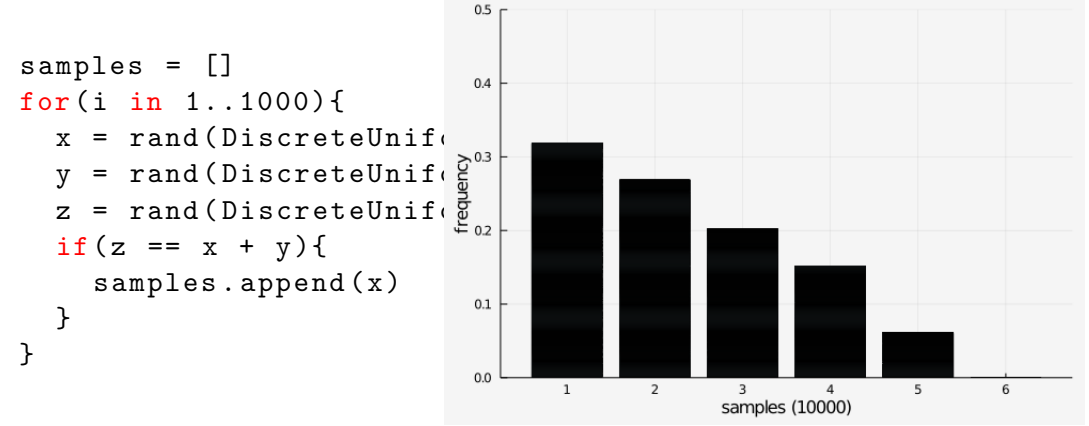

Key idea of PP: answer probabilistic inference questions by repeated simulation  $+$  filtering

What's the probability distribution of x now? Use rejection sampling:

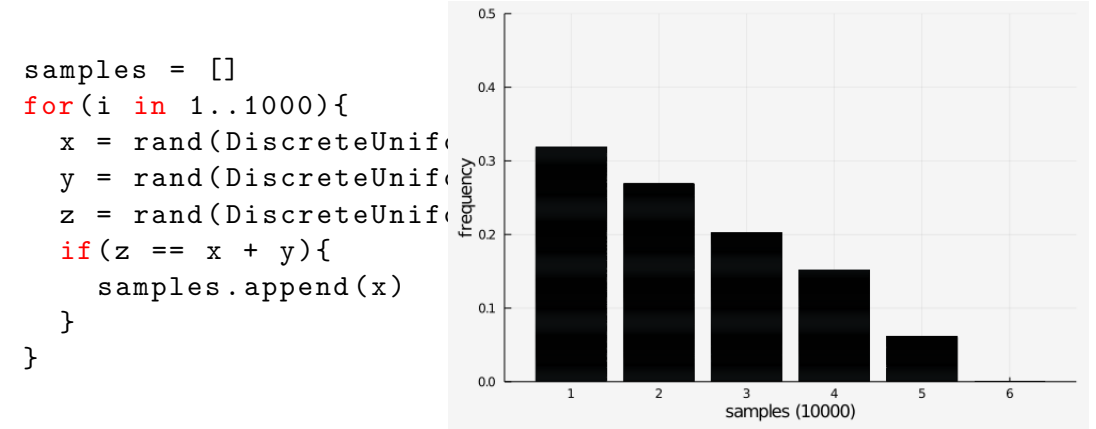

Key idea of PP: answer probabilistic inference questions by repeated simulation  $+$  filtering  $\implies$  Probabilistic Programming Language  $=$  DSL for probabilistic simulations

# Probabilistic programming 101: DSL for rejection sampling

#### Probabilistic programming language:

- $\triangleright$  Normal programming language  $+$  rand(D)
- $\triangleright$  observe(b) filtering/conditioning
- run(func,  $k$ ) run simulation  $func()$  k times, return array of samples

# Probabilistic programming 101: DSL for rejection sampling

#### Probabilistic programming language:

- $\triangleright$  Normal programming language  $+$  rand(D)
- $\triangleright$  observe(b) filtering/conditioning
- run(func,  $k$ ) run simulation  $func()$  k times, return array of samples

```
function threeDice (){
  x = \text{rand}(\text{DiscreteUniform}(1.6))y = \text{rand}(\text{DiscreteUniform}(1, 6))z = \text{rand}(\text{DiscreteUniform}(1, 6))observe (z == x + y)return x
}
samples = run (threeDice, 1000)
```
# Probabilistic programming 101: DSL for rejection sampling

#### Probabilistic programming language:

- $\triangleright$  Normal programming language  $+$  rand(D)
- $\triangleright$  observe(b) filtering/conditioning
- run(func,  $k$ ) run simulation  $func()$  k times, return array of samples

```
function threeDice (){
  x = \text{rand}(\text{DiscreteUniform}(1, 6))y = \text{rand}(\text{DiscreteUniform}(1, 6))z = \text{rand}(\text{DiscreteUniform}(1, 6))observe (z == x + y)return x
}
samples = run (threeDice, 1000)
```
DSL implementation:

```
weight = 1function observe (b){
  if ('b) weight = 0}
function run(func, k){
  samples = []
  for(i in 1..k)weight = 1result = func()if (weight == 1)samples.append (result)
    }
  }
  return samples
}
```
## Probabilistic programming 101: DSL for rejection sampling

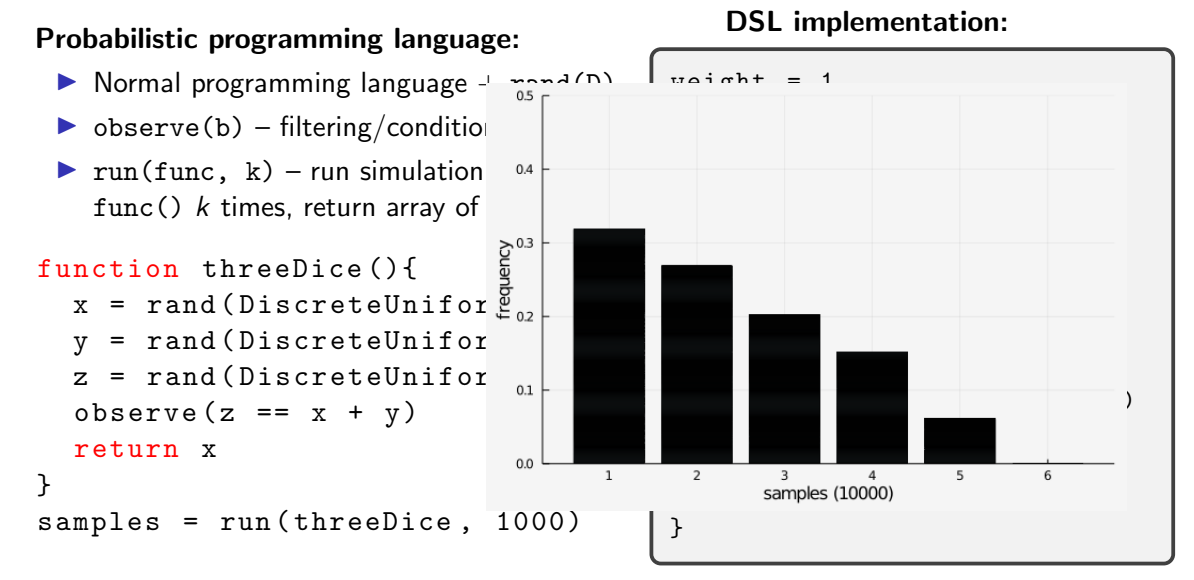

```
function multiDice (){
 x = \text{rand}(\text{DiscreteUniform}(1, 6))for(i \text{ in } 1:x)y = \text{rand}(\text{DiscreteUniform}(1, 6))observe (\text{rand}(\text{DiscreteUniform}(1, y)) == 3)}
 observe (rand (DiscretedUniform (1, 6)) + x == 5)return x
}
samples = run(multiDice, 1000)
```

```
function multiDice (){
 x = \text{rand}(\text{DiscreteUniform}(1, 6))for(i \text{ in } 1:x)y = \text{rand}(\text{DiscreteUniform}(1, 6))observe (\text{rand}(\text{DiscreteUniform}(1, y)) == 3)}
 observe (rand (DiscretedUniform (1, 6)) + x == 5)return x
}
samples = run(multiDice, 1000)
```
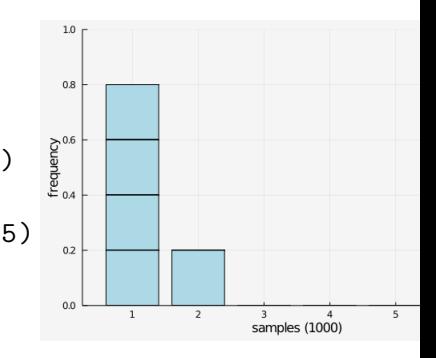

```
function multiDice (){
 x = \text{rand}(\text{DiscreteUniform}(1, 6))for(i \text{ in } 1:x)y = \text{rand}(\text{DiscreteUniform}(1, 6))observe (\text{rand}(DiscreteUniform(1, y)) == 3)}
 observe (rand (DiscretedUniform (1, 6)) + x == 5)return x
}
samples = run(multiDice, 1000)
```
**Problem:** most samples get rejected  $\implies$  convergence is slow

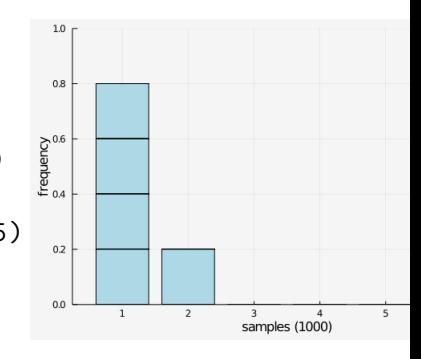

```
function multiDice (){
 x = \text{rand}(\text{DiscreteUniform}(1, 6))for(i \text{ in } 1:x)y = \text{rand}(\text{DiscreteUniform}(1, 6))observe (\text{rand}(\text{DiscreteUniform}(1, y)) == 3)}
 observe (rand (DiscretedUniform (1, 6)) + x == 5)return x
}
samples = run(multiDice, 1000)
```
**Problem:** most samples get rejected  $\implies$  convergence is slow Standard solution: importance sampling

- change observe(rand(D) ==  $x$ )  $\mapsto$  observe(D,x)
- If function observe( $D, x$ ) { weight \*= probability( $D, x$ ) }
- $\triangleright$  weights are now numbers between 0..1 instead of only 0.1
- run returns an array of weighted samples  $10/25$

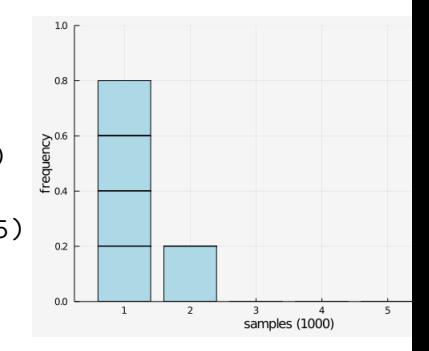

Probabilistic programming 101: importance sampling

```
function multiDice (){
 x = \text{rand}(\text{DiscreteUniform}(1, 6))for(i \text{ in } 1:x)y = \text{rand}(\text{DiscreteUniform}(1, 6))observe (DiscreteUniform(1, y), 3)
 }
 observe (DiscreteUniform(1, 6), 5-x)
 return x
}
samples = run(multiDice, 1000)
```
**Problem:** most samples get rejected  $\implies$  convergence is slow Solution:

- In change observe(rand(D) ==  $x$ )  $\mapsto$  observe(D,x)
- If function observe( $D, x$ ) { weight \*= probability( $D, x$ ) }
- $\triangleright$  weights are now numbers between 0..1 instead of only 0.1
- In returns an array of weighted samples  $\frac{11}{25}$

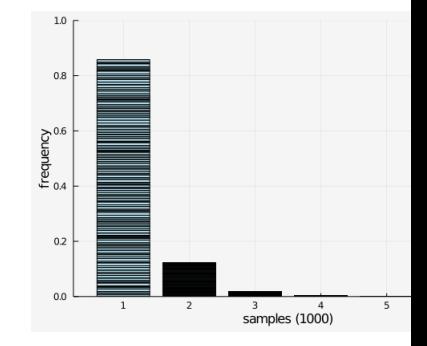

Continuous distributions are problematic because probability( $D, x$ ) = 0.

When doing observe( $D, x$ ) for continuous distributions  $D$ ,

- $\triangleright$  Rejection sampling rejects 100% of the trials
- Importance sampling only produces trials with weight =  $0$

Continuous distributions are problematic because probability( $D, x$ ) = 0.

When doing observe( $D, x$ ) for continuous distributions  $D$ ,

- $\triangleright$  Rejection sampling rejects 100% of the trials
- Importance sampling only produces trials with weight  $= 0$

**Standard solution:** use the probability density function  $pdf(D, x)$  instead.

function observe  $(D, x)$  { weight \*= probability  $(D, x)$  }

 $\mapsto$ 

function observe  $(D, x)$  { weight  $*=$  pdf $(D, x)$  }

Continuous distributions are problematic because probability( $D, x$ ) = 0.

When doing observe( $D, x$ ) for continuous distributions  $D$ ,

- $\triangleright$  Rejection sampling rejects 100% of the trials
- Importance sampling only produces trials with weight = 0

**Standard solution:** use the probability density function  $pdf(D, x)$  instead.

function observe  $(D, x)$  { weight  $*=$  probability  $(D, x)$  }

 $\mapsto$ 

function observe  $(D, x)$  { weight  $*=$  pdf $(D, x)$  }

**Intuition:**  $pdf(D, x) \propto$  the probability that rand(D) is close to x. **Formally:** 

$$
cdf(D, x) = \mathbb{P}[rand(D) < x] \qquad \qquad pdf(D, x) = \frac{d}{dx}cdf(D, x)
$$

End of probabilistic programming 101.

Continuous distributions are problematic because probability( $D, x$ ) = 0.

When doing observe( $D, x$ ) for continuous distributions  $D$ ,

- $\triangleright$  Rejection sampling rejects 100% of the trials
- Importance sampling only produces trials with weight  $= 0$

**Standard solution:** use the probability density function  $pdf(D, x)$  instead.

function observe  $(D, x)$  { weight  $*=$  probability  $(D, x)$  }

 $\mapsto$ 

function observe  $(D, x)$  { weight  $*=$  pdf $(D, x)$  }

**Intuition:**  $pdf(D, x) \propto$  the probability that rand(D) is close to x. **Formally:** 

$$
cdf(D, x) = \mathbb{P}[rand(D) < x] \qquad \qquad pdf(D, x) = \frac{d}{dx}cdf(D, x)
$$

End of probabilistic programming 101. Using the pdf instead of the probability is the source of the strange behaviour!

П

## What went wrong: conditionals

Recall the drunk scientist:

```
if(flip(0.5))observe ( Normal (1.8 , 0.5) , h)
} else {
  observe ( Normal (70 , 10) , w)
}
```

```
function observe (D, x) {
  weight *= pdf (D,x)}
```
## What went wrong: conditionals

Recall the drunk scientist:

```
if(flip(0.5))observe ( Normal (1.8 , 0.5) , h)
} else {
  observe ( Normal (70 , 10) , w)
}
```

```
function observe (D,x){
  weight *= pdf(D,x)}
```
- An observe( $D, x$ ) call multiplies the weight by pdf( $D, x$ )
- The pdf is not unitless!  $pdf(Normal(\mu, \sigma), x) = \frac{1}{\sigma\sqrt{2\pi}}e^{-\frac{1}{2}(\frac{x-\mu}{\sigma})^2}$
- ▶ The weight has units  $m^{-1}$  in some trials and  $kg^{-1}$  in other trials
- $\triangleright$  Results in unit errors when computing the weighted average:

$$
\mathbb{E}[bmi] \approx \frac{\sum_{k=1}^{N} (weight_k) \cdot (bmi_k)}{\sum_{k=1}^{N} (weight_k)}
$$

The sum adds  $m^{-1} + kg^{-1}$ !

# What went wrong: nonlinear parameter transformations

Recall the log scale scientist:

observe(Normal(1.8, 0.5), h) vs observe(LogNormal(1.8, 0.5), H)

Conditioning on events of measure zero is ambiguous!

### What went wrong: nonlinear parameter transformations Recall the log scale scientist:

observe(Normal(1.8, 0.5), h) vs observe(LogNormal(1.8, 0.5), H)

Conditioning on events of measure zero is ambiguous!

 $\mathcal{A}_{\epsilon} = \{ (x,y) \in \mathbb{R}^2 : |x-y| \leq \epsilon \}$  $B_{\epsilon} = \{(x, y) \in \mathbb{R}^2 : |\exp(x) - \exp(y)| \leq \epsilon\}$ 

### What went wrong: nonlinear parameter transformations Recall the log scale scientist:

observe(Normal(1.8, 0.5), h) vs observe(LogNormal(1.8, 0.5), H)

Conditioning on events of measure zero is ambiguous!

$$
A_{\epsilon} = \{(x, y) \in \mathbb{R}^2 : |x - y| \le \epsilon\}
$$
  
\n
$$
B_{\epsilon} = \{(x, y) \in \mathbb{R}^2 : |\exp(x) - \exp(y)| \le \epsilon\}
$$

"Although the sequences  $A_{\epsilon}$  and  $B_{\epsilon}$  tend to the same limit " $x = y$ ", the conditional densities  $\mathbb{P}(x|A_{\epsilon})$  and  $\mathbb{P}(x|B_{\epsilon})$  tend to different limits. As we see from this, merely to specify " $x = y$ " without any qualifications is ambiguous. Whenever we have a probability density on one space and we wish to generate from it one on a subspace of measure zero, the only safe procedure is to pass to an explicitly defined limit by a process like  $A_{\epsilon}$  and  $B_{\epsilon}$ . In general, the final result will and must depend on which limiting operation was specified. This is extremely counter-intuitive at first hearing; yet it becomes obvious when the reason for it is understood."

– E.T. Jaynes (paraphrased)

Solution: don't condition on measure zero events Problem: conditioning on events of measure zero is ambiguous. Solution: condition on intervals.

```
observe(D, Interval(x,w))
```
**Meaning:** rand( $D$ ) is in an interval of width w around x.

Solution: don't condition on measure zero events **Problem:** conditioning on events of measure zero is ambiguous. Solution: condition on intervals.

```
observe(D. Interval(x,w))
```
**Meaning:** rand( $D$ ) is in an interval of width w around x.

```
Rejection sampling:
function observe (D,I){
  if(abs(rand (D) - I.midpoint) > I.width/2) { weight = 0 }}
```
Solution: don't condition on measure zero events **Problem:** conditioning on events of measure zero is ambiguous. Solution: condition on intervals.

```
observe(D. Interval(x,w))
```
**Meaning:** rand( $D$ ) is in an interval of width w around x.

```
Rejection sampling:
```

```
function observe (D,I){
  if(abs(rand (D) - I.midpoint) > I.width/2) { weight = 0 }}
```
Importance sampling:

```
function observe (D, I) { weight *= probability (D, I) }
For intervals, probability(D,I) is nonzero.
```
## Example of conditioning on intervals Example:

```
function centimeters (){
  h = \text{rand}(\text{Normal}(170, 50))if(flip(0.5)){
    observe ( Normal (180 , 10) , Interval (h, 10))
  }
}
function meters (){
  h = \text{rand}(\text{Normal}(1.7, 0.5))if(flip(0.5))\alphabserve (Normal (1.8, 0.1), Interval (h, 0.1))
  }
}
```
## Example of conditioning on intervals Example:

```
function centimeters (){
  h = \text{rand}(\text{Normal}(170, 50))if(flip(0.5)){
     observe ( Normal (180 , 10) , Interval (h, 10))
  }
}
function meters (){
  h = \text{rand}(\text{Normal}(1.7, 0.5))if(flip(0.5))\alphabserve (Normal (1.8, 0.1), Interval (h, 0.1))
  }
}
```
Same output & no unit errors, even though observe is conditionally executed!

## Example of conditioning on intervals Example:

```
function centimeters (){
  h = \text{rand}(\text{Normal}(170, 50))if(flip(0.5)){
     observe ( Normal (180 , 10) , Interval (h, 10))
  }
}
function meters (){
  h = \text{rand}(\text{Normal}(1.7, 0.5))if(flip(0.5))\alphabserve (Normal (1.8, 0.1), Interval (h, 0.1))
  }
}
```
Same output & no unit errors, even though observe is conditionally executed! Rejection sampling and importance sampling converge to the same answer!

We still want to condition on measure zero events

#### We still want to condition on measure zero events

**Idea:** parameterize the program by the width of the interval, and take the limit width  $\rightarrow 0$ 

#### We still want to condition on measure zero events

**Idea:** parameterize the program by the width of the interval, and take the limit width  $\rightarrow 0$ 

```
function drunk (width) {
  h = \text{rand}(\text{Normal}(1.7, 0.5))w = \text{rand}(\text{Normal}(60, 10))if(flip(0.5))observe ( Normal (1.8 , 0.1) , Interval (h, A* width ))
  } else {
     observe ( Normal (70 , 10) , Interval (w, B* width ))
  }
}
```
Since width is unitless, we must introduce constants A and B with units m and  $kg$ . The relative size matters even as width  $\rightarrow$  0!

#### We still want to condition on measure zero events

**Idea:** parameterize the program by the width of the interval, and take the limit width  $\rightarrow 0$ 

```
function drunk (width) {
  h = \text{rand}(\text{Normal}(1.7, 0.5))w = \text{rand}(\text{Normal}(60, 10))if(flip(0.5))24
     observe (Normal (1.8, 0.1), Int)} else {
     observe (Normal (70, 10), Inter
  }
                                           20
}
```
Since width is unitless, we must introduce constants A and B with units m and  $kg$ . The relative size matters even as width  $\rightarrow$  0!

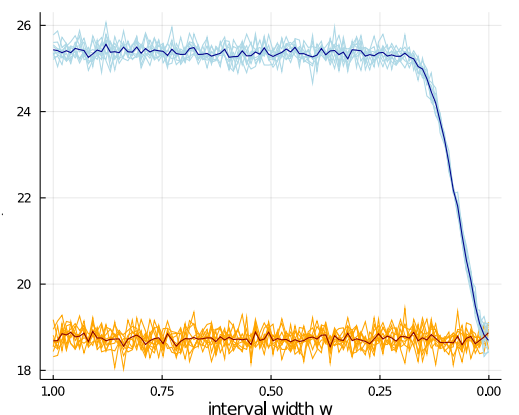

#### We still want to condition on measure zero events

**Idea:** parameterize the program by the width of the interval, and take the limit width  $\rightarrow 0$ 

```
function drunk (width) {
  h = \text{rand}(\text{Normal}(1.7, 0.5))w = \text{rand}(\text{Normal}(60, 10))if(flip(0.5))observe (Normal (1.8, 0.1), Int)} else {
     observe (Normal (70, 10), Inter
  }
}
```
Since width is unitless, we must introduce constants A and B with units m and  $kg$ . The relative size matters even as width  $\rightarrow$  0!

Can we compute the limit  $w \rightarrow 0$  directly?

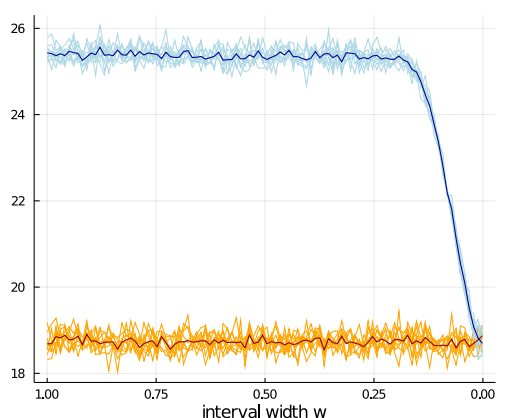

## Infinitesimal numbers

#### Definition

An infinitesimal number is a pair  $(r, n) \in \mathbb{R} \times \mathbb{Z}$ , which we write as  $r \epsilon^n$ .

### Infinitesimal numbers

#### Definition

An infinitesimal number is a pair  $(r, n) \in \mathbb{R} \times \mathbb{Z}$ , which we write as  $r \epsilon^n$ . Arithmetic with infinitesimals:

$$
re^{n} \pm s\epsilon^{k} = \begin{cases} (r \pm s)\epsilon^{n} & \text{if } n = k \\ re^{n} & \text{if } n < k \\ \pm s\epsilon^{k} & \text{if } n > k \end{cases}
$$

$$
(re^{n}) \cdot (s\epsilon^{k}) = (r \cdot s)\epsilon^{n+k}
$$

$$
(re^{n})/(s\epsilon^{k}) = \begin{cases} (r/s)\epsilon^{n-k} & \text{if } s \neq 0 \\ \text{undefined} & \text{if } s = 0 \end{cases}
$$

The probability that rand(D) lies in the interval  $[x - re^n, x + re^n]$ :

$$
\text{probability}(D, \text{Interval}(x, r\epsilon^n)) = \begin{cases} \text{cdf}(D, x + \frac{1}{2}r) - \text{cdf}(D, x - \frac{1}{2}r) & \text{if } n = 0\\ \text{pdf}(D, x) \cdot r\epsilon^n & \text{if } n > 0 \end{cases}
$$

The probability that rand(D) lies in the interval  $[x - re^n, x + re^n]$ :

$$
\text{probability}(D, \text{Interval}(x, r\epsilon^n)) = \begin{cases} \text{cdf}(D, x + \frac{1}{2}r) - \text{cdf}(D, x - \frac{1}{2}r) & \text{if } n = 0\\ \text{pdf}(D, x) \cdot r\epsilon^n & \text{if } n > 0 \end{cases}
$$

#### Infinitesimals unify cdf and pdf!

### Correctness properties

#### Consistency with existing probabilistic programming languages:

observe(D, Interval(x,eps)) gives the same result as observe( $D, x$ ) outside conditionals

## Correctness properties

#### Consistency with existing probabilistic programming languages:

observe( $D$ , Interval( $x$ , eps)) gives the same result as observe( $D$ ,  $x$ ) outside conditionals

#### Consistency with non-zero width intervals:

observe( $D$ , Interval( $x$ , eps)) gives the same result as observe( $D$ , Interval( $x$ , width)) and then taking the limit width  $\rightarrow 0$ 

#### Theorem

If  $f(x)$  is given by a "probability expression" and  $f(\epsilon) = r\epsilon^n$ , then  $\lim_{x\to 0} \frac{f(x)}{x^n}$  $\frac{(x)}{x^n} = r$ .

## Correctness properties

#### Consistency with existing probabilistic programming languages:

observe( $D$ , Interval( $x$ , eps)) gives the same result as observe( $D$ ,  $x$ ) outside conditionals

#### Consistency with non-zero width intervals:

observe( $D$ , Interval( $x$ , eps)) gives the same result as observe( $D$ , Interval( $x$ , width)) and then taking the limit width  $\rightarrow 0$ 

#### Theorem

If  $f(x)$  is given by a "probability expression" and  $f(\epsilon) = r\epsilon^n$ , then  $\lim_{x\to 0} \frac{f(x)}{x^n}$  $\frac{(x)}{x^n} = r$ .

#### Definition

We say that  $f(x)$  is a "probability expression" in the variable x if  $f(x)$  is defined using the operations  $+,-,\cdot,$  /, constants, and probability(D, Interval(s, rx)) where  $r,s\in\mathbb{R}$  are constants, and D is a probability distribution with differentiable cdf.

#### Importance sampling computes a probability expression.

## Infinitesimal numbers

### Example programs:

```
function bmi(width){
  h = \text{rand}(\text{Normal}(1.70, 0.2))w = \text{rand}(\text{Normal}(70, 30))if ( flip ( 0.5) )observe(Normal (2.0.0.1), Interval (h, 10*width))
  \} e l s e \{observe(Normal (90.5). Interval (w, width))}
  return w / h^2}
function meters (width)\{h = \text{rand} ( \text{Normal} ( 1.7, 0.5 ) )if (flin ( 0.5) ){
       observe(Normal(2.0, 0.1), Interval(h, width))}
  return h
}
function decibels (width)\{x = \text{rand}(\text{Normal}(10.5))observe(Normal(15.5). Interval (x, width))
  return x
}
```
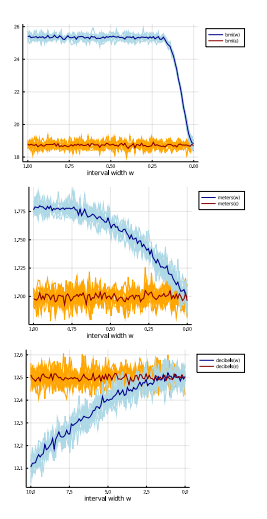

**Theorem works:** we can condition on events of measure zero without paradoxes

### Parameter transformations

The factor in front of  $\epsilon$  allows us to do parameter transformations correctly:

A function  $f$  maps Interval $(x, \epsilon)$  to Interval $(f(x), f'(x)\epsilon)$ .

### Parameter transformations

The factor in front of  $\epsilon$  allows us to do parameter transformations correctly:

A function  $f$  maps Interval $(x, \epsilon)$  to Interval $(f(x), f'(x)\epsilon)$ .

Original program:

```
h = \text{rand}(\text{Normal}(1.7, 0.5))observe ( Normal (1.8 ,0.5) ,
          Interval (h,eps ))
return h
```
Answer: 1.75
The factor in front of  $\epsilon$  allows us to do parameter transformations correctly:

A function  $f$  maps Interval $(x, \epsilon)$  to Interval $(f(x), f'(x)\epsilon)$ .

#### Original program:

```
h = \text{rand}(\text{Normal}(1.7, 0.5))observe ( Normal (1.8 ,0.5) ,
          Interval (h,eps ))
return h
```
Answer: 1.75

```
Logarithmic ruler program:
```

```
H = \text{rand}(LogNormal(1.7, 0.5))observe ( LogNormal (1.8 ,0.5) ,
          Interval (H,H*eps ))
return log (H)
```

```
Answer: 1.75
```
**Same output**  $\implies$  parameter transformation correctly applied

#### Language support for parameter transformations  $f : \mathbb{R} \to \mathbb{R}$ .

- $\triangleright$  Define  $f(D)$  for distributions by defining rand, pdf, cdf of  $f(D)$
- $\triangleright$  Define  $f(I)$  for finite width intervals and infinitesimal width intervals Requires that  $f$  is monotone and differentiable.

### Original program:

```
observe ( Normal (1.8 ,0.5) ,
         Interval (h,eps ))
```
Answer: 1.75

#### Language support for parameter transformations  $f : \mathbb{R} \to \mathbb{R}$ .

- $\triangleright$  Define  $f(D)$  for distributions by defining rand, pdf, cdf of  $f(D)$
- $\triangleright$  Define  $f(I)$  for finite width intervals and infinitesimal width intervals Requires that  $f$  is monotone and differentiable.

#### Original program:

```
observe ( Normal (1.8 ,0.5) ,
         Interval (h,eps ))
```
Answer: 1.75

```
Logarithmic ruler program:
```

```
observe (exp ( Normal (1.8 ,0.5)) ,
          exp ( Interval (h,eps )))
```

```
Answer: 1.75
```
#### Language support for parameter transformations  $f : \mathbb{R} \to \mathbb{R}$ .

- $\triangleright$  Define  $f(D)$  for distributions by defining rand, pdf, cdf of  $f(D)$
- $\triangleright$  Define  $f(I)$  for finite width intervals and infinitesimal width intervals Requires that  $f$  is monotone and differentiable.

#### Original program:

```
Logarithmic ruler program:
```

```
observe ( Normal (1.8 ,0.5) ,
         Interval (h,eps ))
```
Answer: 1.75

```
observe (exp ( Normal (1.8 ,0.5)) ,
          exp ( Interval (h,eps )))
```

```
Answer: 1.75
```

```
In general: \text{observe}(f(D), f(I)) \equiv \text{observe}(D, I)
```
programs are invariant under parameter transformations

## Recap

- $\triangleright$  Paradoxical behaviour: seemingly equivalent probabilistic programs give different outputs
- $\triangleright$  Root of the problem: conditioning on measure-zero events is ambiguous
- $\triangleright$  Solution: condition on intervals
- $\triangleright$  Restores rejection sampling as ground truth semantics
- I Model measure-zero events as a limit, computed using infinitesimal arithmetic
- Semantics of observe(D, Interval(x, eps)) agrees with the old observe(D, x) in most cases
- $\blacktriangleright$  Programs are now invariant under parameter transformations
- Implementation in Julia

# Comments or questions?

[julesjacobs@gmail.com](mailto:julesjacobs@gmail.com)

Acknowledgements I thank Sriram Sankaranarayanan and the anonymous POPL reviewers for their outstanding feedback. I'm grateful to Ike Mulder, Arjen Rouvoet, Paolo Giarrusso, Dongho Lee, Ahmad Salim Al-Sibahi, Sam Staton, Christian Weilbach, and Robbert Krebbers for help, inspiration, and discussions.